Diamond Sign Due Thursday 2/24 (4th period) Friday 2/25 (5th period)

Open the Inkscape file "Diamond Grid starter file.svg" which I emailed to you. Do a Save as, name it your name followed by "diamond grid".

The file contains a bunch of diamond shapes as shown to the right.

Your task: change the color of several shapes to spell a letter, show a picture, or make a pretty or interesting design.

In case you need inspiration, see this sign below that I found online (there is a Texas company that literally makes what you need to put signs into chain link fences). It was a sign in a chain link fence that gave me the idea for this project.

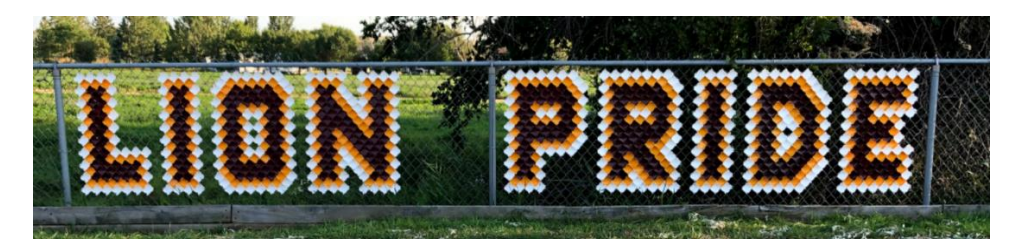

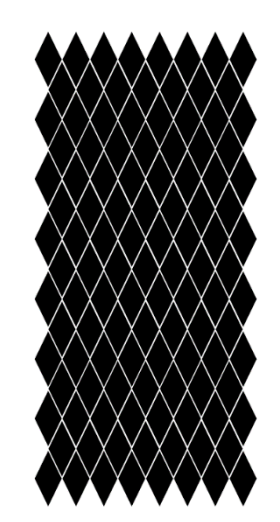

Do not move or resize or delete any of the diamonds. Just change their colors to create a pleasing image. Please use at least three colors total. Turn the Inkscape file in on the Google Classroom to get credit for this. This assignment is due today at the end of class.